# Drawing a Design Diagram using the Business Object Notation (BON)

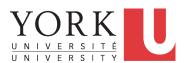

EECS3311 A & E: Software Design Fall 2020

CHEN-WEI WANG

#### **Learning Objectives**

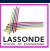

- Purpose of a **Design Diagram**: an **Abstraction** of Your Design
- Architectural Relation: Client-Supplier vs. Inheritance
- · Presenting a class: Compact vs. Detailed
- Denoting a Class or Feature: Deferred vs. Effective

# Why a Design Diagram?

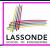

- **Source Code** is **not** an appropriate form for communication.
- Use a **DESIGN DIAGRAM** showing *selective* sets of important:
  - clusters

(i.e., packages)

classes

[ deferred vs. effective ] [ generic vs. non-generic ]

architectural relations

[ client-supplier vs. inheritance ]

routines (queries and commands)

[ deferred vs. effective vs. redefined ]

o contracts

[ precondition vs. postcondition vs. class invariant ]

- Your design diagram is called an abstraction of your system:
  - Being selective on what to show, filtering out irrelevant details
  - Presenting contractual specification in a mathematical form (e.g., ∀ instead of across ... all ... end).

3 of 26

# Classes:

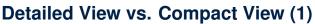

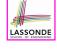

- Detailed view shows a selection of:
  - features (queries and/or commands)
  - contracts (class invariant and feature pre-post-conditions)
  - Use the <u>detailed</u> view if readers of your design diagram **should**  know such details of a class.
    - e.g., Classes critical to your design or implementation
- Compact view shows only the class name.
  - Use the compact view if readers should not be bothered with such details of a class.
  - e.g., Minor "helper" classes of your design or implementation
  - e.g., Library classes (e.g., ARRAY, LINKED\_LIST, HASH\_TABLE)

2 of 26

4 of 26

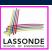

# Classes: Detailed View vs. Compact View (2)

# FOO feature -- { A, B, C } -- features exported to classes A, B, and C feature -- { NONE } -- private features invariant inv\_1: 0 < balance < 1,000,000

5 of 26

6 of 26

# **Contracts: Mathematical vs. Programming**

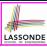

- When presenting the <u>detailed</u> view of a class, you should include contracts of features which you judge as <u>important</u>.
- Consider an array-based linear container:

#### 

- A tag should be included for each contract.
- Use mathematical symbols (e.g., ∀, ∃, ≤) instead of programming symbols (e.g., across ... all ..., across ... some ..., <=).</li>

#### Classes: Generic vs. Non-Generic

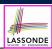

- A class is *generic* if it declares at least one type parameters.
  - Collection classes are generic: ARRAY[G], HASH\_TABLE[G, H], etc.
  - Type parameter(s) of a class may or may not be instantiated:

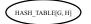

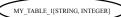

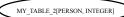

If necessary, present a generic class in the detailed form:

#### DATABASE[G]+

feature
-- some public features here
feature -- { NONE }
-- imp: ARRAY[G]
invariant
-- some class invariant here

#### MY\_DB\_1[STRING]+

feature
-- some public features here
feature -- { NONE }
-- imp: ARRAY[STRING]
invariant
-- some class invariant here

#### MY DB 2[PERSON]+

A class is non-generic if it declares no type parameters.

7 of 26

#### Deferred vs. Effective

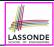

Deferred means *unimplemented* (≈ abstract in Java)

Effective means implemented

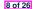

#### Classes: Deferred vs. Effective

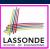

- A deferred class has at least one feature unimplemented.
  - A deferred class may only be used as a static type (for declaration), but cannot be used as a dynamic type.
  - e.g., By declaring list: LIST[INTEGER] (where LIST is a deferred class), it is invalid to write:
    - create list.makecreate {LIST[INTEGER]} list.make
- An *effective class* has all features *implemented*.
  - An effective class may be used as both static and dynamic types.
  - e.g., By declaring list: **LIST[INTEGER]**, it is valid to write:
    - create {LINKED\_LIST[INTEGER]} list.makecreate {ARRAYED\_LIST[INTEGER]} list.make

where LINKED\_LIST and ARRAYED\_LIST are both effective descendants of LIST.

9 of 26

# Features: Deferred, Effective, Redefined (1) LASSONDE

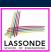

A **deferred** feature is declared with its **header** only (i.e., name, parameters, return type).

- The word "deferred" means a descendant class would later implement this feature.
- The resident class of the **deferred** feature must also be **deferred**.

10 of 26

# Features: Deferred, Effective, Redefined (2) LASSONDE

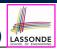

An effective feature implements some inherited deferred feature.

```
class

DATABASE_V1[G]
inherit

DATABASE[G]
feature -- Queries

search (g: G): BOOLEAN

-- Perform a linear search on the database.
do end
end
```

A descendant class may still later re-implement this feature.

11 of 26

# Features: Deferred, Effective, Redefined (3) LASSONDE

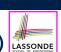

A redefined feature re-implements some inherited effective feature.

A <u>descendant</u> class may still later *re-implement* this feature.

12 of 26

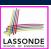

## Classes: Deferred vs. Effective (2.1)

Append a star \* to the name of a *deferred* class or feature.

Append a plus + to the name of an *effective* class or feature.

Append two pluses ++ to the name of a *redefined* feature.

• Deferred or effective classes may be in the compact form:

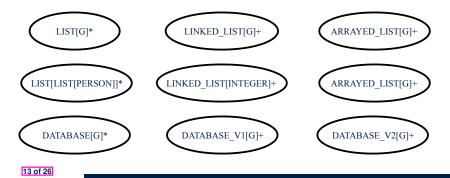

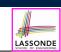

#### Classes: Deferred vs. Effective (2.2)

14 of 26

Append a star \* to the name of a *deferred* class or feature. Append a plus + to the name of an *effective* class or feature. Append two pluses ++ to the name of a *redefined* feature.

• Deferred or effective classes may be in the <u>detailed</u> form:

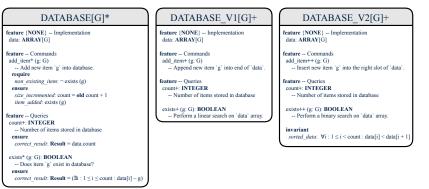

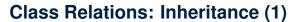

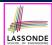

- An inheritance hierarchy is formed using red arrows.
  - Arrow's origin indicates the child/descendant class.
  - Arrow's destination indicates the parent/ancestor class.
- You may choose to present each class in an inheritance hierarchy in either the detailed form or the compact form:

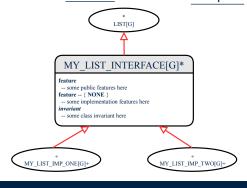

15 of 26

# Class Relations: Inheritance (2)

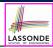

More examples (emphasizing different aspects of DATABASE):

Inheritance Hierarchy | Features being (Re-)Implemented

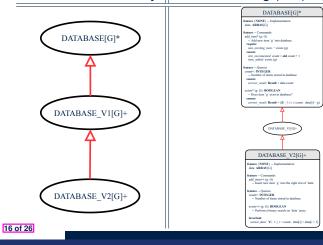

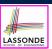

# Class Relations: Client-Supplier (1)

- A client-supplier (CS) relation exists between two classes:
   one (the *client*) uses the service of another (the *supplier*).
- Programmatically, there is CS relation if in class CLIENT there is a variable declaration s1: SUPPLIER.
  - A variable may be an attribute, a parameter, or a local variable.
- A green arrow is drawn between the two classes.
  - Arrow's origin indicates the client class.
  - Arrow's destination indicates the supplier class.
  - Above the arrow there should be a <u>label</u> indicating the supplier name (i.e., variable name).
  - In the case where supplier is a <u>routine</u>, indicate after the label name if it is deferred (\*), effective (+), or redefined (++).

17 of 26

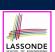

## Class Relations: Client-Supplier (2.1)

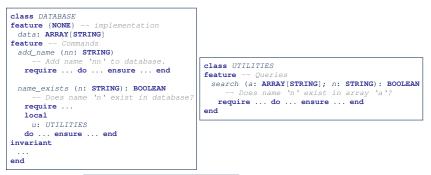

- Query data: ARRAY[STRING] indicates two suppliers: STRING and ARRAY.
- Parameters nn and n may have an arrow with label nn, n pointing to the STRING class.
- Local variable u may have an arrow with label u, pointing to the UTILITIES class.

# LASSONDE SCHOOL OF ENGINEERING

# Class Relations: Client-Supplier (2.2.1)

If STRING is to be emphasized, label is data: ARRAY[...], where ... denotes the supplier class STRING being pointed to.

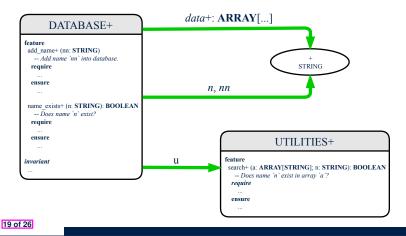

# Class Relations: Client-Supplier (2.2.2)

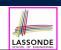

If ARRAY is to be emphasized, label is data.

The supplier's name should be complete: ARRAY [STRING]

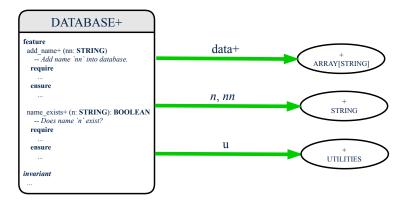

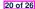

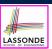

## Class Relations: Client-Supplier (3.1)

<u>Known</u>: The *deferred* class LIST has two *effective* descendants ARRAY\_LIST and LINKED\_LIST).

• DESIGN ONE:

```
class DATABASE_V1
feature {NONE} -- implementation
  imp: ARRAYED_LIST[PERSON]
... -- more features and contracts
end
```

• DESIGN TWO:

```
class DATABASE_V2
feature {NONE} -- implementation
  imp: LIST[PERSON]
... -- more features and contracts
end
```

**Question**: Which design is better? [DESIGN TWO] **Rationale**: Program to the *interface*, not the *implementation*.

21 of 26

# LASSONDE

# Class Relations: Client-Supplier (3.2.1)

We may focus on the PERSON supplier class, which may not help judge which design is better.

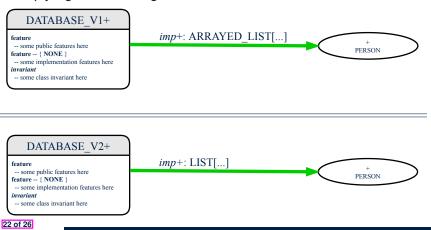

# Class Relations: Client-Supplier (3.2.2)

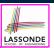

Alternatively, we may focus on the LIST supplier class, which in this case helps us judge which design is better.

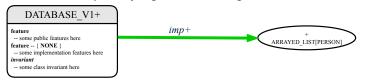

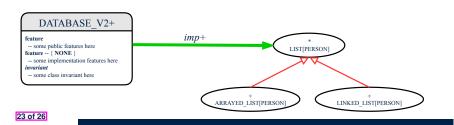

# **Clusters: Grouping Classes**

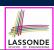

Use *clusters* to group classes into logical units.

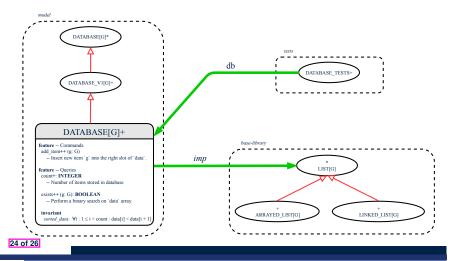

# **Beyond this lecture**

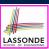

- Your Lab0 introductory tutorial series contains the following classes:
  - BIRTHDAY
  - BIRTHDAY\_BOOK
  - TEST\_BIRTHDAY
  - TEST\_BIRTHDAY\_BOOK
  - TEST\_LIBRARY
  - BAD\_BIRTHDAY\_VIOLATING\_DAY\_SET
  - BIRTHDAY\_BOOK\_VIOLATING\_NAME\_ADDED\_TO\_END

Draw a *design diagram* showing the *architectural relations* among the above classes.

25 of 26

# Index (1)

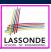

**Learning Objectives** 

Why a Design Diagram?

Classes:

Detailed View vs. Compact View (1)

Classes:

**Detailed View vs. Compact View (2)** 

Contracts: Mathematical vs. Programming

Classes: Generic vs. Non-Generic

Deferred vs. Effective

Classes: Deferred vs. Effective

Features: Deferred, Effective, Redefined (1)

26 of 26

# Index (2)

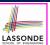

Features: Deferred, Effective, Redefined (2)

Features: Deferred, Effective, Redefined (3)

Classes: Deferred vs. Effective (2.1)

Classes: Deferred vs. Effective (2.2)

Class Relations: Inheritance (1)

Class Relations: Inheritance (2)

Class Relations: Client-Supplier (1)

Class Relations: Client-Supplier (2.1)

Class Relations: Client-Supplier (2.2.1)

Class Relations: Client-Supplier (2.2.2)

Class Relations: Client-Supplier (3.1)

27 of 26

# Index (3)

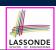

Class Relations: Client-Supplier (3.2.1)

Class Relations: Client-Supplier (3.2.2)

Clusters: Grouping Classes

Beyond this lecture